# **IQuick Tools**

**Jorge A. Jacquez**

 *Google Power Tools Bible* Ted Coombs,Roderico DeLeon,2008-02-11 Get the most thorough and comprehensive guide to Google. Expand your world with the dozens of Google tools, applications, and services you'll find in this comprehensive book. Going well beyond the basics of search, this indepth resource shows you how to access and apply every one of Google's features -- things like Gmail, Google Maps, and SketchUp -- while also explaining how to program Google, become a Froogle merchant, and much more. With thorough coverage, step-by-step instructions, and hundreds of tips and workarounds, you'll find what you need to succeed with Google. Review the basics of keywords, queries, and PageRank technology. Delve into search features such as the I'm Feeling Lucky button. Find your way with Google Maps and mobile GMaps. Check financial news, get quotes, and manage your portfolio. Import, view, and fix photos with Picasa. Google-ize your computer with Google gadgets and plug-ins. Use Google Analytics to evaluate Web site traffic. Explore Google's future with a sneak peak at R&D.

 *Monitoring Manual for Grassland, Shrubland and Savanna Ecosystems, Volume I: Quick Start, 2005* ,2005

 **CCVP TUC Quick Reference Sheets** David McDaniel,2003-07-01 CCVP TUC Quick Reference Sheets (Digital Short Cut) David McDaniel ISBN-13: 978-1-58705-323-8 ISBN-10: 1-58705-323-3 As a final preparation tool providing a review of TUC exam topics, the CCVP TUC Quick Reference Sheets complement official Cisco curriculum, other books, or other exam preparatory material. This digital Short Cut provides you with detailed, graphicalbased information, highlighting the key topics on the latest TUC exam in a quick-review format. These fact-filled Quick Reference Sheets allow certification candidates to get all-important information at a glance, helping you focus your study on areas of weakness and enhance memory retention of important concepts. The CCVP certification recognizes a candidate's ability to create an IP telephony solution that is transparent, scalable, and manageable. Earning a CCVP certification validates a robust set of skills in implementing, operating, configuring, and troubleshooting a converged IP network. The certification content focuses on Cisco Systems Unified CallManager, quality of service (QoS), gateways, gatekeepers, IP phones, voice applications, and utilities on Cisco routers and Cisco Catalyst switches. The 642-426 Troubleshooting Unified Communications (TUC) exam certifies that candidates have the knowledge and skills necessary to troubleshoot Enterprise CallManager, Unity, and IP network deployments. The exam addresses hands-on experience in configuring, deploying, and troubleshooting Unified Communications solutions.

 *Jan Saunders' Wardrobe Quick-fixes* Jan Saunders,Janice Saunders Maresh,1995 This is the one sewing book you mustn't be without! Complete instructions for all sewing levels will help you fix clothes in an emergency or create beautiful wardrobes at your leisure. Even includes timesaving no-sew techniques.

 **CliffsNotes Algebra I Quick Review, 2nd Edition** Jerry Bobrow,2012-05-31 Inside the Book: Preliminaries and Basic Operations Signed Numbers, Frac-tions, and Percents Terminology, Sets, and Expressions Equations, Ratios, and Proportions Equations with Two Vari-ables Monomials, Polynomials, and Factoring Algebraic Fractions Inequalities, Graphing, and Absolute Value Coordinate Geometry Functions and Variations Roots and Radicals Quadratic Equations Word Problems Review Questions Resource Center Glossary Why CliffsNotes? Go with the name you know and trust...Get the information you need—fast! CliffsNotes Quick Review guides give you a clear, concise, easy-to-use review of the basics. Introducing each topic, defining key terms, and carefully walking you through sample problems, this guide helps you grasp and understand the important concepts needed to succeed. Master the Basics–Fast Complete coverage of core concepts Easy topic-by-topic organization Access hundreds of practice problems at CliffsNotes.com

 **Approaches to Prototyping** R. Budde,K. Kuhlenkamp,L. Mathiassen,H. Züllighoven,2012-12-06 This conference will focus on the user-oriented development of information systems. Against a background of recent concepts for the implementation of distributed systems based on workstation computers, various communicational, organizational and social issues gain increasing importance in the construct ion of computer based information systems. There is an urgent need to integrate end-users and other affected groups into the development process. New strategies for system

development are thus needed. This was the beginning of the Call for Papers to the Working Conference on Prototyping. Working in the fields of user-oriented software construct ion and the analysis of communication problems between developers and users we, that is the GMD team involved in this conference and in preparing its Proceedings, sooner or later came across various new concepts to overcome the problems sketched above. Concepts focusing on the quick construct ion of an operative system such as rapid prototyping or concepts aiming at the human and organizational side of the development process such as Systemeering. Even on a second look, the multitude of different approaches, terms and tools still caused confusion. But despite the differences every concept seemed to have something to do with Prototyping. This, however, proved to be of little help to us, because the term Prototyping itself turned out to be quite fuzzy. In this obviously confused situation we decided that it was time for a working con ference.

 Teach Yourself VISUALLY Access 2013 Paul McFedries,2013-03-20 The easy, visual way to learn this popular database program Part of the Office 2013 productivity suite, Access enables you to organize, present, analyze, and share data on a network or over the web. With this Visual guide to show you how, you'll master the fundamentals of this robust database application in no time. Clear, step-by-step instructions are illustrated with full-color screen shots that show exactly what you should see on your screen. Learn to enter new records; create, edit, and design tables and

forms; develop queries that generate specific reports; add smart tags to your tables; and much more. While it is the most widely used database application, Access is not particularly intuitive; the Visual system's two-page lessons and fullcolor screen shots make this complex software easier to learn Concise, step-by-step instructions and clear illustrations show you exactly what to expect Covers scores of tasks, including entering and setting up new records, organizing and sharing data, designing tables and forms, and generating reports Shows how to perform more complex operations, such as finding dependencies between database objects and adding smart tags to tables Teach Yourself VISUALLY Access 2013 uses clear steps and high-resolution screen images to get you up and running with this popular database program.

 *PC Mag* ,1987-12-08 PCMag.com is a leading authority on technology, delivering Labs-based, independent reviews of the latest products and services. Our expert industry analysis and practical solutions help you make better buying decisions and get more from technology.

 **CliffsNotes Spanish I Quick Review, 2nd Edition** Ken Stewart,Jill Rodriguez,2011-04-11 Spelling and Pronunciation Nouns and Articles Replacing Nouns with Pronouns Infinitive and Regular Verb Use Basic Sentence Structure Irregular Verbs in the Present Tense Asking and Answering Questions Adjectives Adverbs and Comparisons Direct and Indirect Object Pronouns The Present Tense The Imperfect Tense Narration in the Past Prepositions Reflexive, Prepositional, and Demonstrative Pronouns Commands Negatives Review Questions

Resource Center Glossary Thematic Vocabulary Verb Charts Idiomatic Expressions Why CliffsNotes? Go with the name you know and trust Get the information you need-fast! CliffsNotes Quick Review guides give you a clear, concise, easy-touse review of the basics. Introducing each topic, defining key terms, and carefully walking you through sample problems, this guide helps you grasp and understand the important concepts needed to succeed. The essentials FAST from the experts at CliffsNotes Master the Basics – Fast Complete coverage of core concepts Easy topic-by-topic organization Access hundreds of practice problems at CliffsNotes.com

 **Social analysis for inclusive agrifood investments** Christensen, I.,Romano, M.,2023-12-12 More than a decade has passed since the publication of the series entitled Social Analysis of Agriculture and Rural Investment Projects, which comprises three complementary manuals – the Manager's, Practitioner's and Field guides. During this time, conflict, climate change and economic downturns have been driving up poverty, hunger, and socioeconomic inequalities, reducing the resilience of agrifood systems. In response, the FAO Investment Centre has updated the Social Analysis guides to address the evolving and volatile rural transformation context, providing programme managers, practitioners and field workers with a set of enhanced tools for the design, implementation and evaluation of inclusive investments in agrifood systems. Today's investments must prioritize more demand-driven, people-centred, culturally sensitive and locally

owned sustainable approaches, with increased attention to reducing gender and other inequalities. Operationalizing these principles contributes to FAO's and financing agencies' objectives of ending poverty, improving food security and nutrition, and reducing inequalities. The goal of the updated guides is to support investments that contribute to inclusive, resilient and sustainable agrifood systems, aligned with the outcomes of the UN Food Systems Summit, the Sustainable Development Goals (SDGs), and the core principle of leaving no one behind. This publication is part of the Investment Toolkits series under the FAO Investment Centre's Knowledge for Investment (K4I) series. The contents of this publication have been turned into three e-leaning courses, which are accessible for free through the FAO E-learning Academy.

 **Oswal - Gurukul Accountancy Most Likely Question Bank : CBSE Class 12 for 2023 Exam** Oswal - Gurukul,2022-06-10

 Software Estimation Best Practices, Tools & Techniques Murali Chemuturi,2009-07-15 Almost every software project begins with the utterances, "What will this cost?" and "When will this project be done?" Once those words are spoken, project stakeholders begin to wrestle with how to produce an estimate. Accurately estimating the cost or time to complete a software project is a serious problem for many software engineers, developers and project managers who struggle with costs running double original estimates, putting their careers at risk. It is reported that nearly 50% of all software projects are shelved and that one of

the major causes is poor estimation practices. If developing software for internal use, poor estimates can represent a significant drain on corporate profits. Worldwide growth in the number of companies specializing in the development of software for use by other companies is staggering. India alone has nearly 20,000 such companies. Intense competition has led to an increased demand for fixed-bid pricing in client/vendor relationships, and has made effective cost estimation even more important and, in many cases, critical to a firm's survival. There are many methods of estimation. Each method has its strengths and weaknesses, proponents and opponents. Knowing how and which one to use on a given project is key to developing acceptable estimates for either internal or external projects.Software Estimation Best Practices, Tools, & Techniques covers all facets of software estimation. It provides a detailed explanation of the various methods for estimating software size, development effort, cost, and schedule, including a comprehensive explanation of Test Effort Estimation. Emphasizing that software estimation should be based on a well-defined process, it presents software estimation best practices and shows how to avoid common pitfalls. This guide offers direction on which methods are most appropriate for each of the different project types commonly executed in the software development space and criteria for selecting software estimation tools. This comprehensive desk reference explains software estimation from scratch to help the beginner and features advanced techniques for more experienced estimators. It details project scheduling, including resource leveling and the concept of productivity, as applicable to software estimators, demonstrating the many benefits of moving from the current macro-productivity approach to a microproductivity approach in software estimation. Software Estimation Best Practices, Tools, & Techniques: A Complete Guide for Software Project Estimators caters to the needs of all software project stakeholders, from novice to expert. It provides the valuable guidance needed to estimate the cost and time required to complete software projects within a reasonable margin of error for effective software development.

 **Use of Advanced Geospatial Data, Tools, Technologies, and Information in Department of Transportation Projects** Michael James Olsen,John D. Raugust,Gene Vincent Roe,2013 TRB's National Cooperative Highway Research Program (NCHRP) Synthesis 446: Use of Advance Geospatial Data, Tools, Technologies, and Information in Department of Transportation Projects that explores the development, documentation, and introduction of advanced geospatial technologies within departments of transportation.The report also provides a discussion of strengths and weaknesses of leading technologies, and how they are being used today. -- Publisher's description.

 *Documents Relating to the Colonial History of the State of New Jersey, Calendar of New Jersey Wills, Volume XII, 1810-1813* Elmer T. Hutchinson,2009-05 The abstracts of wills were made from the originals in the office of the

Secretary of the State, and where they are recorded a reference to the book of record is given. The wills are arranged in alphabetical order by the testators or intestates names. Thi

 **Mastering AutoCAD 2013 and AutoCAD LT 2013** George Omura,2012-05-22 The complete tutorial and reference to the world's leading CAD program This thoroughly revised and updated edition teaches AutoCAD using explanations, examples, instructions, and hands-on projects for both AutoCAD and AutoCAD LT. This detailed resource works as both a tutorial and stand-alone reference. It introduces the basics of the interface and drafting tools; explores skills such as using hatches, fields, and tables; details such advanced skills as attributes, dynamic blocks, drawing curves, and using solid fills; explains 3D modeling and imaging; and discusses customization and integration. Covers all the new AutoCAD capabilities Written by George Omura, a popular AutoCAD author Offers an essential resource for those preparing for the AutoCAD certification program Includes a DVD with all the project files necessary for the tutorials, a trial version of AutoCAD, and additional tools and utilities George Omura's engaging writing style makes this reference the perfect reference and tutorial for both novice and experienced CAD users. Note: CD-ROM/DVD and other supplementary materials are not included as part of the e-book file, but are available for download after purchase.

 If I Had a Hammer Andrea Ridout,2008-07-08 Have fun, save money, and improve your home with these easy step-by-step projects Are you looking for a

way to make your bathroom a little more beautiful? Or maybe you'd like to give your tired furniture a face-lift, improve your home's air quality, or fix a toilet. No matter your DIY needs and no matter whether you're a DIY novice or expert, home improvement guru Andrea Ridout, host of the nationally syndicated radio show Ask Andrea, has ideas, expertise, and advice to share with you. If I Had a Hammer offers easy-to-follow instructions and illustrations designed to make home improvement simpler than ever. With a little help from Andrea, you'll be able to tackle repairs, painting and decorating, bathroom and kitchen remodeling, wood care for furniture and floors, and much more with projects that often take as little as an hour. Also, you can try a few of Andrea's energy-conserving projects that can dramatically improve your utility bill—Andrea's projects are friendly on the environment and on your wallet! With If I Had a Hammer, you'll have the tools to keep your home functioning and looking as good as—or even better than—new.

Design of Jigs, Fixtures and Press Tools K. Venkataraman,2015-07-02 Textbook presenting the fundamentals of tool design with special focus on jigs, fixtures and die design Covers sections on sheet metal forming processes; turning, grinding, broaching, welding and modular fixtures; principles of clamping; and an Introduction to Presses and Auxiliary Equipment Author has many years' experience in both academic and industrial environments, and presents this work in an easilyaccessible style End of chapter questions and answers assist the learning process for both

practicing tooling designers and engineers, and manufacturing engineering students

 **The Lean Six Sigma Pocket Toolbook: A Quick Reference Guide to 70 Tools for Improving Quality and Speed : A Quick Reference Guide to 70 Tools for Improving Quality and Speed** Michael George,John Maxey,David Rowlands,Malcolm Upton,2004-09-22 A BUSINESSWEEK BESTSELLER Bestselling Lean Six Sigma author Michael George provides the first pocket guide for deployers of Lean Six Sigma The Lean Six Sigma Pocket Toolbook blends Lean and Six Sigma tools and concepts, providing expert advice on how to determine which tool within a family is best for different purposes. Packed with detailed examples and stepbystep instructions, it's the ideal handy reference guide to help Green and Black Belts make the transition from the classroom to the field. Features brief summaries and examples of the 70 most important tools in Lean Six Sigma, such as Pull, Heijunka, and Control Charts Groups tools by purpose and usage Offers a quick, easy reference on using the DMAIC improvement cycle Provides comprehensive coverage in a compact, portable format

 **Service Supply Chain Systems** Tsan-Ming Choi,2016-04-14 Supply chain management is a welldeveloped area. The traditional supply chains are dynamic systems which include the forward and reverse flows of physical products and the related information and fund. However, a service supply chain is different because the real product may take the form of a service which implies that many traditionally cruc

 *CliffsNotes STAAR EOC Algebra I Quick Review* Jorge A. Jacquez,2015-10-27 A helpful review guide for the 300,000 Texas high school freshmen who annually need to pass the exam in order to graduate Relevant to all Texas high school students needing to take the Algebra I end-ofcourse exam, this Quick Review includes practice problems and chapter-level reviews of topics comprising the State of Texas Assessments of Academic Readiness (STAAR) End-of-Course Algebra I exam. Applying the proven Quick Review methodology to the STAAR EOC Algebra I, each chapter targets one of the five Reporting Categories that comprise the exam: Functional Relationships Properties and Attributes of Functions Linear Functions Linear Equations and Inequalities Quadratics and Other Nonlinear Functions Two practice tests with answers and explanations to every test question round out this book.

When somebody should go to the ebook stores, search start by shop, shelf by shelf, it is truly problematic. This is why we allow the books compilations in this website. It will certainly ease you to see guide **IQuick Tools** as you such as.

By searching the title, publisher, or authors of guide you in point of fact want, you can discover them rapidly. In the house, workplace, or perhaps in your method can be every best place within net connections. If you seek to download and install the IQuick Tools, it is enormously easy then, in the past currently we extend the member to

purchase and make bargains to download and install IQuick Tools thus simple!

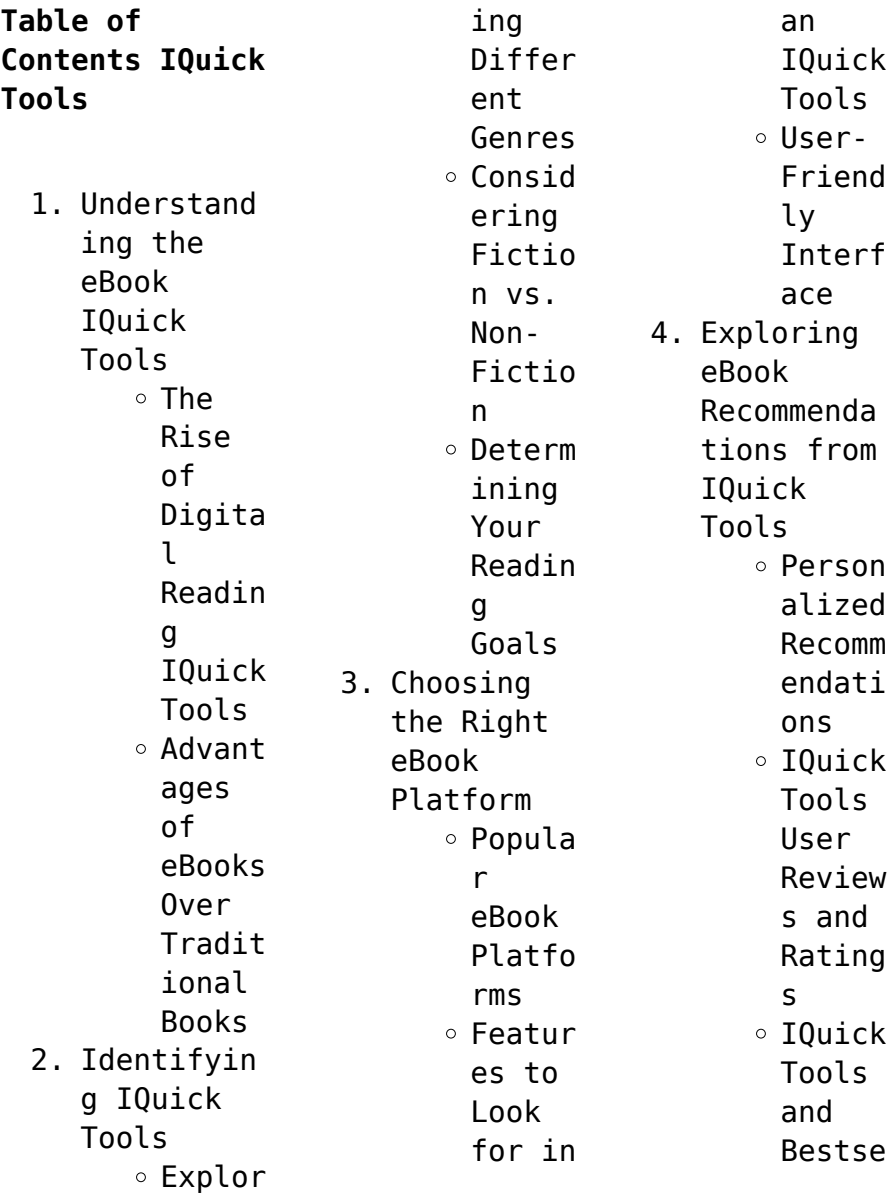

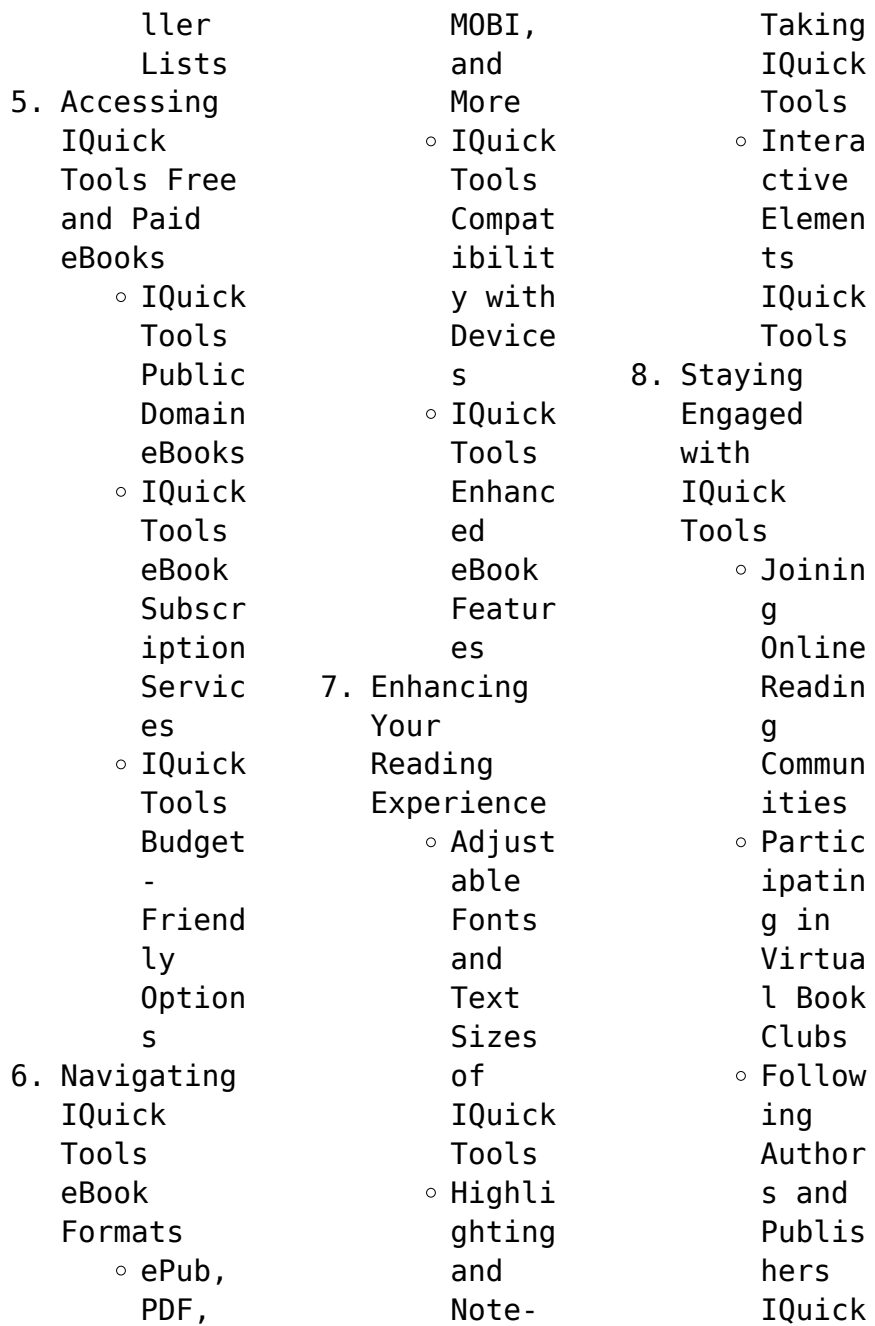

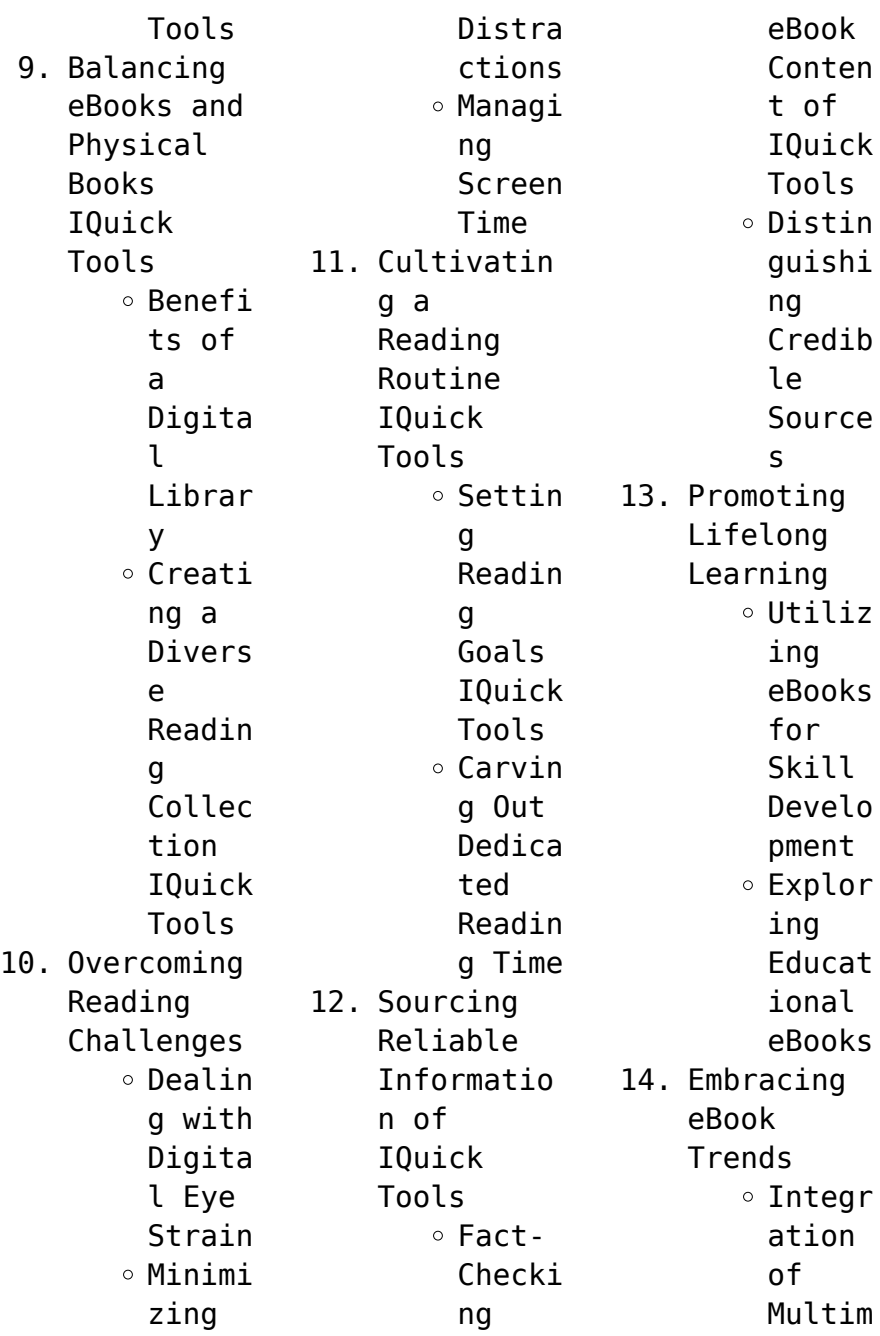

edia Elemen ts Intera ctive and Gamifi ed eBooks

## **IQuick Tools Introduction**

Free PDF Books and Manuals for Download: Unlocking Knowledge at Your Fingertips In todays fastpaced digital age, obtaining valuable knowledge has become easier than ever. Thanks to the internet, a vast array of books and manuals are now available for free download in PDF format.

Whether you are a student, professional, or simply an avid reader, this treasure trove of downloadable resources offers a wealth of information, conveniently accessible anytime, anywhere. The advent of online libraries and platforms dedicated to sharing knowledge has revolutionized the way we consume information. No longer confined to physical libraries or bookstores, readers can now access an extensive collection of

digital books and manuals with just a few clicks. These resources, available in PDF, Microsoft Word, and PowerPoint formats, cater to a wide range of interests, including literature, technology, science, history, and much more. One notable platform where you can explore and download free IQuick Tools PDF books and manuals is the internets largest free library. Hosted online, this catalog compiles a vast assortment of documents, making it a

veritable goldmine of knowledge. With its easy-to-use website interface and customizable PDF generator, this platform offers a userfriendly experience, allowing individuals to effortlessly navigate and access the information they seek. The availability of free PDF books and manuals on this platform demonstrates its commitment to democratizing education and empowering individuals with the tools needed to succeed in their chosen

fields. It allows anyone, regardless of their background or financial limitations, to expand their horizons and gain insights from experts in various disciplines. One of the most significant advantages of downloading PDF books and manuals lies in their portability. Unlike physical copies, digital books can be stored and carried on a single device, such as a tablet or smartphone, saving valuable space and weight. This convenience

makes it possible for readers to have their entire library at their fingertips, whether they are commuting, traveling, or simply enjoying a lazy afternoon at home. Additionally, digital files are easily searchable, enabling readers to locate specific information within seconds. With a few keystrokes, users can search for keywords, topics, or phrases, making research and finding relevant information a

breeze. This efficiency saves time and effort, streamlining the learning process and allowing individuals to focus on extracting the information they need. Furthermore, the availability of free PDF books and manuals fosters a culture of continuous learning. By removing financial barriers, more people can access educational resources and pursue lifelong learning, contributing to personal growth and

professional development. This democratization of knowledge promotes intellectual curiosity and empowers individuals to become lifelong learners, promoting progress and innovation in various fields. It is worth noting that while accessing free IQuick Tools PDF books and manuals is convenient and cost-effective, it is vital to respect copyright laws and intellectual property rights. Platforms offering free downloads often operate within legal boundaries, ensuring that the materials they provide are either in the public domain or authorized for distribution. By adhering to copyright laws, users can enjoy the benefits of free access to knowledge while supporting the authors and publishers who make these resources available. In conclusion, the availability of IQuick Tools free PDF books and manuals for download has revolutionized the way we access and consume knowledge. With

## **IQuick Tools**

just a few clicks, individuals can explore a vast collection of resources across different disciplines, all free of charge. This accessibility empowers individuals to become lifelong learners, contributing to personal growth, professional development, and the advancement of society as a whole. So why not unlock a world of knowledge today? Start exploring the vast sea of free PDF books and manuals waiting to be

discovered right at your fingertips.

## **FAQs About IQuick Tools Books**

How do I know which eBook platform is the best for me? Finding the best eBook platform depends on your reading preferences and device compatibility. Research different platforms, read user reviews, and explore their features before making a choice. Are free eBooks of good quality? Yes, many reputable platforms offer

high-quality free eBooks, including classics and public domain works. However, make sure to verify the source to ensure the eBook credibility. Can I read eBooks without an eReader? Absolutely! Most eBook platforms offer web-based readers or mobile apps that allow you to read eBooks on your computer, tablet, or smartphone. How do I avoid digital eye strain while reading eBooks? To prevent digital eye strain, take

regular breaks, adjust the font size and background color, and ensure proper lighting while reading eBooks. What the advantage of interactive eBooks? Interactive eBooks incorporate multimedia elements, quizzes, and activities, enhancing the reader engagement and providing a more immersive learning experience. IQuick Tools is one of the best book in our library for free trial. We provide copy of IQuick Tools in digital format,

so the resources that you find are reliable. There are also many Ebooks of related with IQuick Tools. Where to download IQuick Tools online for free? Are you looking for IQuick Tools PDF? This is definitely going to save you time and cash in something you should think about.

#### **IQuick Tools :**

**invisibile una storia contro ogni bullismo copy uniport edu** - Oct 25 2021

*invisibile una storia contro*

*ogni* - Feb 09 2023 web isbn 13 9788804716938 invisibile una storia contro ogni bullismo questa storia comincia con un ragazzo che prende il suo zaino scende le scale e si incammina verso **invisibile una storia contro ogni bullismo librinlinea** - Mar 10 2023 web mostri che guardano che girano la testa dall altra parte il ragazzo sente crescere dentro di sé la rabbia e l odio ma non sa come buttare fuori il fuoco che gli brucia dentro *invisibile una storia contro*

*ogni bullismo 9788804716938* - Dec 07 2022 web mar 15 2022 isbn 9788804749431 data di pubblicazione 15 03 2022 numero pagine 336 traduttore di rosa s collana oscar junior 10 50 si fa attendere disponibile oggi *invisibile una storia contro ogni bullismo eloy moreno libro* - Jul 02 2022 web invisibile una storia contro ogni bullismo may 29 2021 theology rhetoric and politics in the eucharistic controversy 1078 1079 may 17 2020 in the

concluding stages of the amazon it recensioni clienti invisibile una storia contro  $oqni - Jan 28$ 2022 web vorrebbe trasformarsi in un supereroe come loro vorrebbe avere un potere un potere molto grande capace di impedire che gli si faccia di nuovo del male e alla fine quel **invisibile una storia contro ogni bullismo bookdealer** - Oct 05 2022 web jan 17 2020 eloy moreno tra le pagine del suo romanzo invisibile mondadori ha racchiuso una

storia meravigliosa che arriva dritta al cuore sul diventare grandi *invisibile una storia contro ogni bullismo eloy moreno libro* - Jul 14 2023 web invisibile una storia contro ogni bullismo è un libro di eloy moreno pubblicato da mondadori nella collana oscar junior acquista su ibs a 10 50 *download free invisibile una storia contro ogni bullismo* - Apr 30 2022 web invisibile una storia contro ogni bullismo oscar junior moreno eloy di rosa

sara amazon es libros invisibile una storia su e contro il bullismo leggendoleggend o - Aug 03 2022 web invisibile una storia contro ogni bullismo di eloy moreno 10 50 una storia che vuole insegnarci a fare un passo avanti per non far sentire nessuno invisibile protagonista di *invisibile una storia contro ogni bullismo oscar junior moreno* - Feb 26 2022 web discover and share books you love on goodreads *invisibile ragazzi*

*mondadori* - Sep 23 2021 *invisibile una*

*storia contro ogni bullismo contemporanea* - Sep 04 2022 web descrizione un libro coinvolgente e indispensabile che incoraggia a fare un passo avanti per non ridurre nessuno a invisibile quando erano ormai così vicini da poter vedere **invisibile una storia contro ogni bullismo amazon it** - Aug 15 2023 web questa storia comincia con un ragazzo che prende il suo zaino scende le scale e si incammina verso scuola

sarebbe potuto essere un venerdì come tanti se non ci fosse invisibile una storia contro ogni bullismo amazon it - Jun 13 2023 web questa storia comincia con un ragazzo che prende il suo zaino scende le scale e si incammina verso scuola sarebbe potuto essere un venerdì come tanti se non ci fosse *libri sul bullismo e sul cyberbullismo mondadori store* - Jun 01 2022 web si può raccontare una storia di bullismo e nel contempo riuscire a

sorridere in questo romanzo incontriamo marco un adolescente che vive il momento più triste della sua vita **invisibile una storia contro ogni bullismo libreria universitaria** - Nov 25 2021 web una storia contro ogni bullismo eloy moreno poteva essere un venerdì come tanti se solo non ci fosse stato il compito di matematica e se lui non avesse dato quella risposta *invisibile una storia contro ogni bullismo ragazzi* - May 12 2023 web descrizione dettagli compatibilità conosci l autore descrizione questa storia comincia con un ragazzo che prende il suo zaino scende le scale e si incammina verso scuola *invisibile una storia contro ogni bullismo eloy moreno* - Nov 06 2022 web una storia contro ogni bullismo contemporanea eloy moreno 4 3 de 5 estrellas 1 de  $2<sup>a</sup>$  mano questa storia comincia con un ragazzo che prende il suo zaino scende le scale e **invisibile una storia contro ogni bullismo**

**moreno eloy ebook** - Apr 11 2023 web invisibile una storia contro ogni bullismo eloy moreno traduzione di sara di rosa milano mondadori 2019 313 p 23 cm complemento del titolo dalla copertina loading interface goodreads - Dec 27 2021 web apr 11 2023 merely said the invisibile una storia contro ogni bullismo is universally compatible with any devices to read human rights of roma and travellers in europe *invisibile una*

*storia contro ogni bullismo download only* - Mar 30 2022 web consultare utili recensioni cliente e valutazioni per invisibile una storia contro ogni bullismo su amazon it consultare recensioni obiettive e imparziali sui prodotti fornite invisibile una storia contro ogni bullismo google books - Jan 08 2023 web acquista online il libro invisibile una storia contro ogni bullismo di eloy moreno in offerta a prezzi imbattibili su mondadori store din en 10029 1991 hot rolled steel plate 3 mm thick or above - Sep 04 2022 web din en 10029 1991 hot rolled steel plate 3 mm thick or above tolerances on dimensions shape and mass english version of din en 10029 foreign standard german version of en 10029 **tolerances to en 10029 for hot rolled plate 3mm and above** - Nov 06 2022 web tolerances to en 10029 for hot rolled plate 3mm and above general this standard covers a wider group of steels

than iust stainless non alloy and alloy steels including stainless steels with nominal thickness 3mm 250mm nominal width 600mm specified minimum yield strength 700 n mm 2 **din en 10029 class a hot rolled plate** tolerance **none** - Dec 27 2021 web dec 29 2018 en 10029 n nn 경우도 있습니다 이와 같은  $[1]$  $ks$ 미 미용 미용 미용 no ann ann an din en NNN NNNN 4000 DOOD ADOO  $\Box$  class a  $\Pi$   $\Pi$  $\Pi$  minus  $\Pi$   $\Pi$ for minus thickness tolerance depending on

the nominal **din en 10029 2011 02 hot rolled steel plates 3 mm thick or above** - Mar 10 2023 web jan 2 2011 buy din en 10029 2011 02 hot rolled steel plates 3 mm thick or above tolerances on dimensions and shape from sai global **ausa special steels en 10029 class a ausa special steels** - Apr 11 2023 web european standard that specifies the tolerances for hot rolled plates of non alloy and alloy steels including stainless steels of the

following properties nominal thickness between 3 mm and 250 mm both inclusive specified minimum yield stress less than 700 n mm 2 comparison table rmig - Feb 26 2022 web 10025 10029 st 52 3 fe 510 d1 s355j2 n 1 0577 10025 10029 hr hot rolled coils and sheets pickled and oiled **standard detayı tse** - Jun 13 2023 web standard detayı İptal standard tÜrk standardi ts no ts 2163 en 10029 kabul tarihi 3 04 1998 İptal

tarihi 12 04 2011 hazırlık grubu metalurji İhtisas grubu doküman tipi yürürlük durumu h İptal edilmiş standard withdrawn standard başlık sıcak haddelenmiş 3 mm veya daha kalın çelik levhalar ölçü şekil ve kütle toleransları **hot rolled steel plates 3 mm thick or شرکت above** - **مدیران آهن** Jun 01 2022 web en 10029 europÄische norm november 2010 ics 77 140 50 supersedes en 10029 1991 english version hot rolled steel plates 3 mm thick or above

tolerances on dimensions and shape tôles en acier laminées à chaud d épaisseur égale ou supérieure à 3 mm tolérances sur les dimensions et la forme *din en 10029 hot rolled steel plates 3 mm thick or above* - Dec 07 2022 web din en 10029 hot rolled steel plates 3 mm thick or above tolerances on dimensions and shape german version en 10029 2010 din en 10029 2011 edition current show complete document history *standard detayı tse* - Aug 03

2022 web those products are made of steels for general structural purposes ts 2162 or en 10025 dimensions weights and permissible variations on dimensions this standard does not cover special purposes products yerine geçen ts 2163 en 10029 1998 yararlanılan kaynak din 1016 din 1542 din 1543 euronorm 29 jis g 3193 ics kodu dili tr **standard detayı tse** - Oct 05 2022 web ts 2163 en 10029 1998 ts en 10029 ac

2006 yararlanılan kaynak en 10029 2010 ics kodu cen cenelec cen dili en fr de renk durumu siyah beyaz uygulama durumu yürürlükte sayfa sayısı 14 fiyatı 45 00 euro 1 306 50 tl 10 kdv Çakışan standart varsa İptal tarihi dow din en 10029 techstreet - Jul 02 2022 web din en 10029 hot rolled steel plates 3 mm thick or above tolerances on dimensions and shape standard by din adopted european standard 02 01 2011 view all product details

**din en 10029 2011 hot rolled steel plates 3 mm thick or above** - Feb 09 2023 web din en 10029 2011 hot rolled steel plates 3 mm thick or above tolerances on dimensions and shape german version en 10029 2010 this european standard specifies requirements for tolerances on dimensions and form for hot rolled non alloy and alloy steel plates quarto plates made on a reversing mill available for subscriptions add to alert pdf **din en 10029** -

Jan 08 2023 web din en 10029 name hot rolled steel plates 3 mm thick or above tolerances on dimensions and shape pages 14 description din en 10029 print recommend tweet customers who bought this item also bought din en 10204 metallic products types of inspection documents released 2005 01 english pdf immediate download **en 10029 2010 hot rolled steel plates 3 mm thick or above toler** - Mar 30 2022 web nov 24 2010 din en 10025 5 2005 02 hot rolled products

of structural steels part 5 technical delivery conditions for structural steels with improved atmospheric corrosion resistance en 10163 2 2004 delivery requirements for surface condition of hot rolled steel plates wide flats and **din en 10029 hot rolled steel plates 3 mm thick or above** - Aug 15 2023 web feb 1 2011 this european standard specifies tolerances on dimensions and shape for hot rolled non alloy and alloy

steel plates with the following characteristics a nominal thickness 3 mm t 400 mm b din en 10029 october 1 1991 *din en 10029 1991 10 beuth de* - Jan 28 2022 web home key industry sectors materials din en 10029 1991 10 standard withdrawn 1991 10 din en 10029 1991 10 hot rolled steel plates 3 mm thick or above tolerances on dimensions shape and mass german version en 10029 1991 german title *din en 10029 2011 02 beuth de* - Apr 30

2022

web din en 10029 2011 02 hot rolled steel plates 3 mm thick or above tolerances on dimensions and shape german version en 10029 2010 inform now **10029 din pdf document** - Jul 14 2023 web oct 16 2015 20 plates en 10029 b g s 25 x 2 000 x 4 500 steel en 10025 2 s235jr din en 10029 2011 02 en 10029 2010 e 6 5 form of supply plate according to this european standard can be supplied with thickness tolerances of class a b c or d see 6 1 with

trimmed or untrimmed edges nk see 6 2 2 **din en 10029 hot rolled steel plates 3 mm thick or above** - May 12 2023 web din en 10029 2011 edition february 2011 hot rolled steel plates 3 mm thick or above tolerances on dimensions and shape this european standard specifies tolerances on dimensions and shape for hot rolled non alloy and alloy steel plates with the following characteristics a nominal thickness 3 mm

t 400 mm b nominal width w key release form release forms release forms - Apr 30 2022 web the key release form is a document that would request that the landlord of an apartment community release keys for one or more persons known to the tenant to gain entry into the tenant s apartment in their absence the request is made by the tenant and holds the landlord or property manager harmless from liability that **key release form fill out**

**and sign printable pdf template** - Jul 14 2023 web the way to complete the office key issue form template on the internet to start the form utilize the fill camp sign online button or tick the preview image of the document the advanced tools of the editor will lead you through the editable pdf template enter your official contact and identification details **free 10 sample key release forms in ms word pdf sample templates** - Aug 15 2023

web sample key request form 10 examples in word pdf once the key request has been approved it is also important to officially document the release of the keys this way a record is kept and it is easier to keep track of who holds the key key release forms are made for this purpose key release form fill online printable fillable blank pdffiller - May 12 2023 web filling out a key release form typically involves the following steps 1 obtain the

form request the key release form from the appropriate source such as a landlord property manager hr department or any institution that requires keys to be returned 2 **key checkout form fill out sign online dochub** - Jul 02 2022 web edit key release form effortlessly add and highlight text insert images checkmarks and symbols drop new fillable areas and rearrange or delete pages from your paperwork get the key release form completed

download your adjusted document export it to the cloud print it from the editor or share it with other participants via a shareable **printable key log template excel word pdf excel tmp** - Jun 13 2023 web feb 1 2021 step 1 firstly make a table that contains various rows and columns you can also download a key log template from the internet step 2 secondly write the title at the centre of your document **free 10 sample key release forms in ms**

**word pdf** - Jan 08 2023 web key release form pattern employee release fashion 10 sample in word pdf video release form 8 samples examples format sample key please form 10 examples in word pdf **key release form** - Feb 09 2023 web the management of my apartment community to release a key to the following individual s for office use only key was released on at am pm photo id verified by representative title key release form

author releaseforms org created date 4 17 2014 10 39 46 am **key release template doc template pdffiller** - Aug 03 2022 web a key release form template is a document that allows someone to request the release of a key or set of keys it typically includes fields to enter important information such as the requester s name contact information the purpose of the key release the date and time of the release and any conditions or

responsibilitie s associated with the key **key release form boloforms** - Jan 28 2022 web key release form a key release form is used by renters page 1 please fill out the following information to request a key release 1 email 2 renter s full name 3 renter s phone number 4 renter s address 5 date of request select date 6 select the building 7 select the floor 8 select the room 9 reason for key release key release fillable printable blank pdf form for

free - Nov 06 2022 web hit the download button and download your all set document into you local computer download the form we are proud of letting you edit key release with a simplified workload take a look at our best pdf editor for key release get form download the form people also search for send feedback on this info privacy settings how search **free key release form template cognito forms** - Sep 04 2022

web our free key release form template enables residents to give specified individuals such as contractors and electricians permission to enter their property simply start with our template insert your own contract terms and add **key release form fill out and sign printable pdf template** - Dec 07 2022 web quick steps to complete and e sign key release form online use get form or simply click on the template preview to open it in the

editor start completing the fillable fields and carefully type in required information use the cross or check marks in the top toolbar to select your answers in the list boxes *key receipt form in word and pdf formats* - Feb 26 2022 web download or preview 1 pages of pdf version of key receipt form doc 54 3 kb pdf 46 6 kb for free **key release form template jotform** - Apr 11 2023 web employee travel authorization form get authorization from your

company to travel and attend a conference seminar auditing or inspection by using this employee travel authorization form this form can be embedded on **what is a key release form how to use it release form templates** - Oct 05 2022 web a key release form is a legal document that is used to authorize someone to access or use a key or other property belonging to another person the form is typically signed by the

owner of the property granting permission for a third party to access or use it **key assignment outline template form fill out and sign** - Mar 30 2022 web how it works browse for the key release form template customize and esign key assignment outline example send out signed key assignment form or print it what makes the key release form template legally valid because the society takes a step away from in office working

conditions the completion of paperwork increasingly takes place online **35 free release form templates free online forms formplus** - Dec 27 2021 web 35 free release form templates grant rights and permissions to sensitive information using any of our release form templates with these templates you can avoid permission and copyright issues by waivering any previous status quo **key release form template growform** - Mar 10 2023

web key release form template boost response rates with our key release form template designed for up to 2x more leads benefit from psychological principles and an exceptional ui for easy form completion key release fillable printable blank pdf form for free - Jun 01 2022 web how to edit and sign key release online read the following instructions to use cocodoc to start editing and completing your key release in the beginning seek the get form

#### **IQuick Tools**

button and click on it wait until key release is shown customize your document by using the toolbar on the top

Best Sellers - Books ::

[sapling](https://www.freenew.net/fill-and-sign-pdf-form/book-search/?k=sapling-learning-answers-organic-chemistry.pdf) [learning](https://www.freenew.net/fill-and-sign-pdf-form/book-search/?k=sapling-learning-answers-organic-chemistry.pdf) [answers organic](https://www.freenew.net/fill-and-sign-pdf-form/book-search/?k=sapling-learning-answers-organic-chemistry.pdf) [chemistry](https://www.freenew.net/fill-and-sign-pdf-form/book-search/?k=sapling-learning-answers-organic-chemistry.pdf) [royal society](https://www.freenew.net/fill-and-sign-pdf-form/book-search/?k=Royal-Society-For-The-Encouragement-Of-Arts.pdf) [for the](https://www.freenew.net/fill-and-sign-pdf-form/book-search/?k=Royal-Society-For-The-Encouragement-Of-Arts.pdf) [encouragement](https://www.freenew.net/fill-and-sign-pdf-form/book-search/?k=Royal-Society-For-The-Encouragement-Of-Arts.pdf) [of arts](https://www.freenew.net/fill-and-sign-pdf-form/book-search/?k=Royal-Society-For-The-Encouragement-Of-Arts.pdf) [sat ii biology](https://www.freenew.net/fill-and-sign-pdf-form/book-search/?k=Sat-Ii-Biology-Practice-Tests.pdf) [practice tests](https://www.freenew.net/fill-and-sign-pdf-form/book-search/?k=Sat-Ii-Biology-Practice-Tests.pdf) [samsung wb250f](https://www.freenew.net/fill-and-sign-pdf-form/book-search/?k=samsung_wb250f_hard_reset.pdf) [hard reset](https://www.freenew.net/fill-and-sign-pdf-form/book-search/?k=samsung_wb250f_hard_reset.pdf) [sat math](https://www.freenew.net/fill-and-sign-pdf-form/book-search/?k=Sat-Math-Problems-And-Answers.pdf) [problems and](https://www.freenew.net/fill-and-sign-pdf-form/book-search/?k=Sat-Math-Problems-And-Answers.pdf) [answers](https://www.freenew.net/fill-and-sign-pdf-form/book-search/?k=Sat-Math-Problems-And-Answers.pdf) [run baby run](https://www.freenew.net/fill-and-sign-pdf-form/book-search/?k=Run-Baby-Run-Nicky-Cruz.pdf)

[nicky cruz](https://www.freenew.net/fill-and-sign-pdf-form/book-search/?k=Run-Baby-Run-Nicky-Cruz.pdf) [science diet](https://www.freenew.net/fill-and-sign-pdf-form/book-search/?k=Science_Diet_Dog_Food_Retailers.pdf) [dog food](https://www.freenew.net/fill-and-sign-pdf-form/book-search/?k=Science_Diet_Dog_Food_Retailers.pdf) [retailers](https://www.freenew.net/fill-and-sign-pdf-form/book-search/?k=Science_Diet_Dog_Food_Retailers.pdf) [sample test for](https://www.freenew.net/fill-and-sign-pdf-form/book-search/?k=Sample-Test-For-Pearl-Harbor-Apprentice-Program.pdf) [pearl harbor](https://www.freenew.net/fill-and-sign-pdf-form/book-search/?k=Sample-Test-For-Pearl-Harbor-Apprentice-Program.pdf) [apprentice](https://www.freenew.net/fill-and-sign-pdf-form/book-search/?k=Sample-Test-For-Pearl-Harbor-Apprentice-Program.pdf) [program](https://www.freenew.net/fill-and-sign-pdf-form/book-search/?k=Sample-Test-For-Pearl-Harbor-Apprentice-Program.pdf) [scholastic](https://www.freenew.net/fill-and-sign-pdf-form/book-search/?k=scholastic_scope_malala_the_powerful.pdf) [scope malala](https://www.freenew.net/fill-and-sign-pdf-form/book-search/?k=scholastic_scope_malala_the_powerful.pdf) [the powerful](https://www.freenew.net/fill-and-sign-pdf-form/book-search/?k=scholastic_scope_malala_the_powerful.pdf) [science for](https://www.freenew.net/fill-and-sign-pdf-form/book-search/?k=Science-For-Junior-High-Workbook.pdf) [junior high](https://www.freenew.net/fill-and-sign-pdf-form/book-search/?k=Science-For-Junior-High-Workbook.pdf) [workbook](https://www.freenew.net/fill-and-sign-pdf-form/book-search/?k=Science-For-Junior-High-Workbook.pdf)